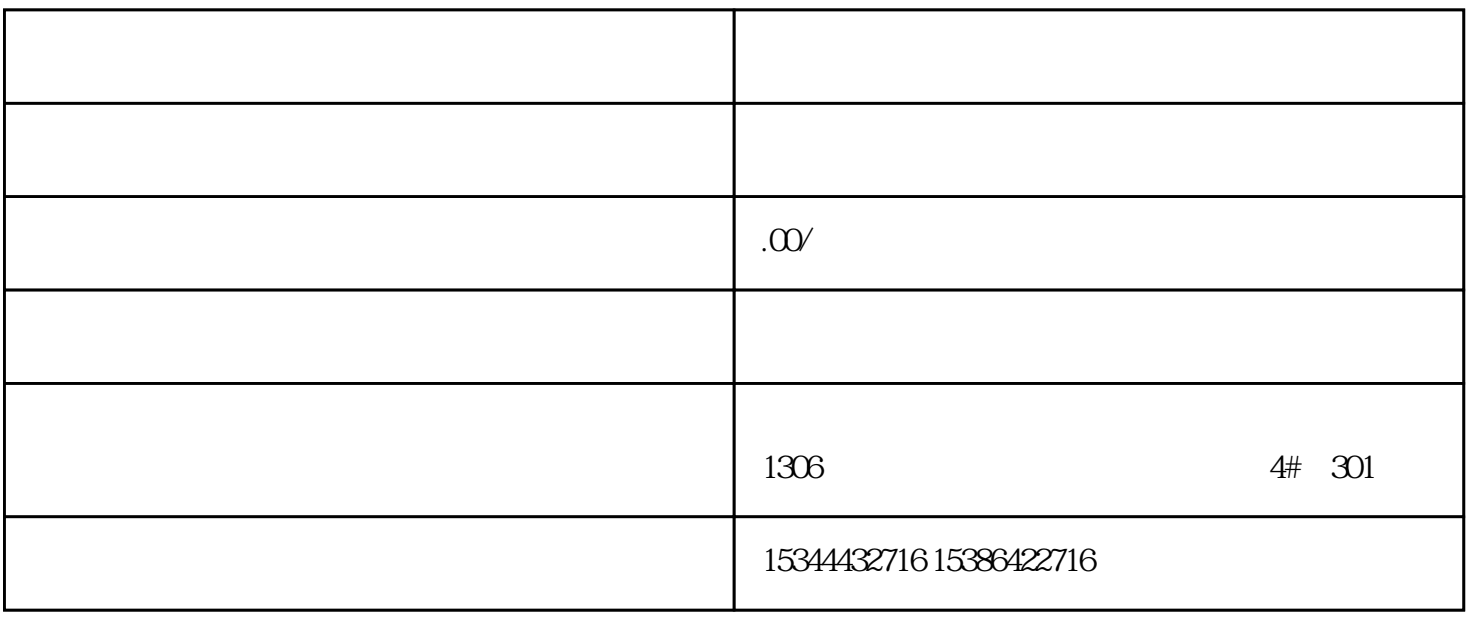

S7-200SMART S7-20

0CN S7-300 S7-400 S7-1200 S7-1500 S7-ET200SP

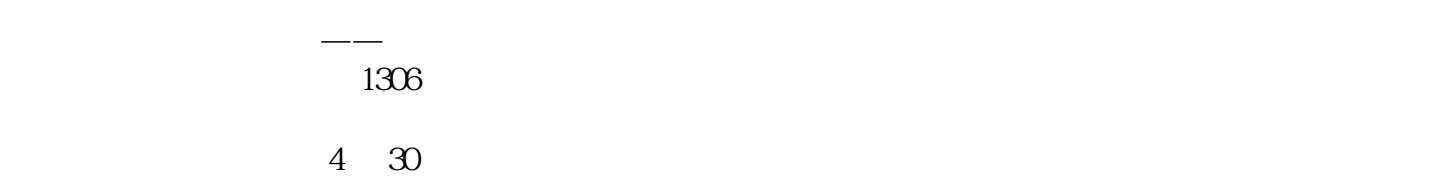

## ${\large\bf SELV/PELV} \qquad ,$

PROFINET PROFINET A PROFINET I/O

 $IM151-3PN$ 

PROFINET IO

 $PLC$ 

 $10$ 

PROFINET I/O

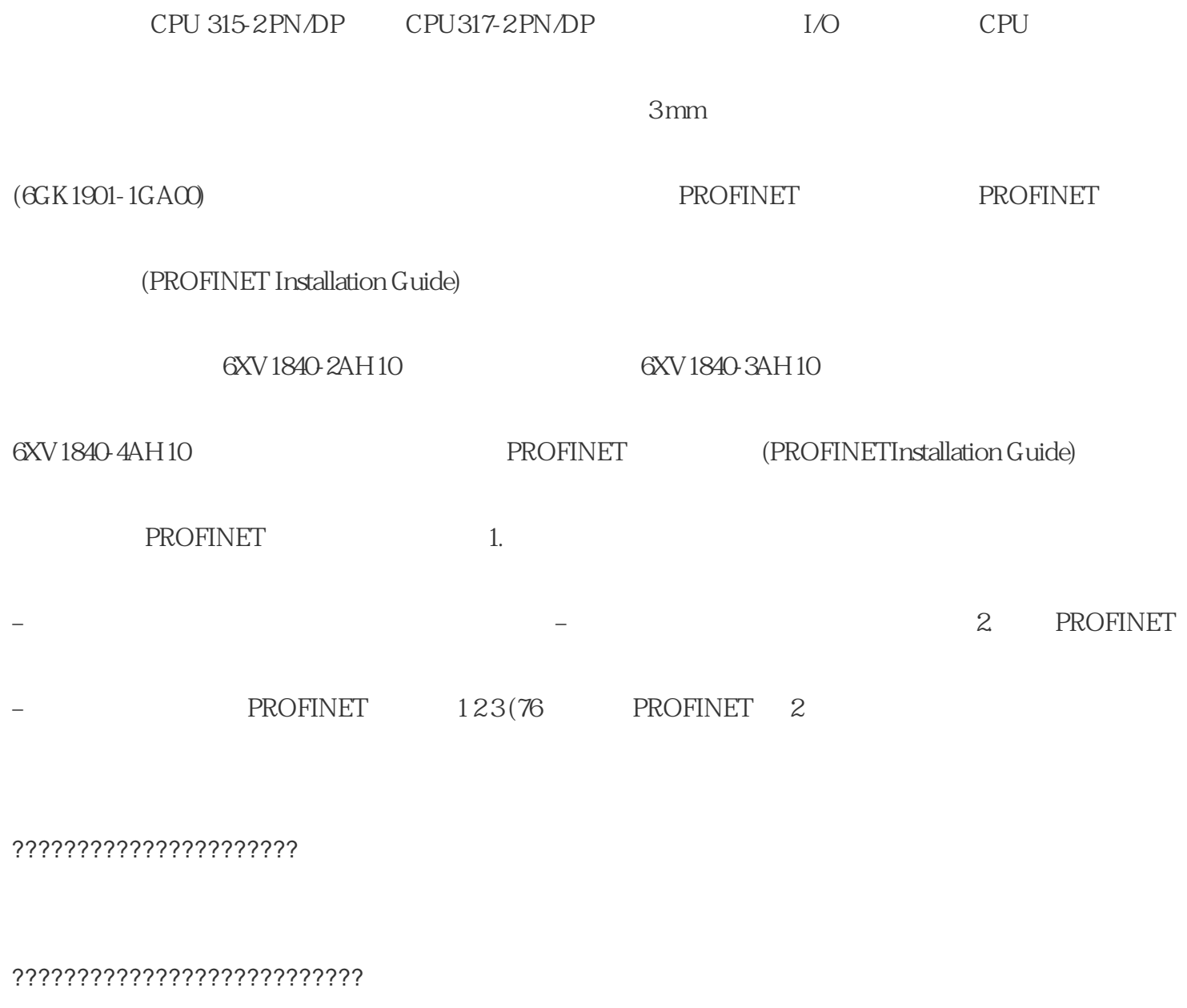

SIMOTIONSCOUT???????????????????????????????????????????????????????????????????????????????? ???????????????????????

 $(HMI)$ 

SIMOTION D ???????????? HMI ???????????????????

## ??????????? TP???????OP???????? MP???????? SIMATIC HMI ??????

??????? PROFIBUS??????? PROFINET ??? SIMOTION D ??????? WinCCflexible ?????

V7.0 ?????? SCADA system WinCC ???? SIMOTION ????????? WinCC DVD????

???? SIMATIC NET ???????????? Windows ??????HMI?????????????? OPC???

SIMOTION IT

SIMOTION IT ? SIMOTION D ??????? Web ????????????????? Web ????

????????????????? Java Script ? Applet???? Web???????????????????????????????????? PC ????

????????SIMOTION D ??????????

? IRT ? PROFINET IO???????????????????\*? 250 s ????????????????(PROFIsafe)?PROFINET ???SIMOTION D ????????????? (MRP/MRPD)?

??? SIMOTION SCOUT ????????????????????

Safety Integrated

?? SINAMICS S120 ????????SIMOTION D ????????????????

SINAMICS S120 IEC 61800-5-2

**STO** 

 $SBC$ 

 $1$  (SS1)

 $2(SS2)$ 

 $SLS$ 

SSM

 $(SDI)$ 

?????????????????

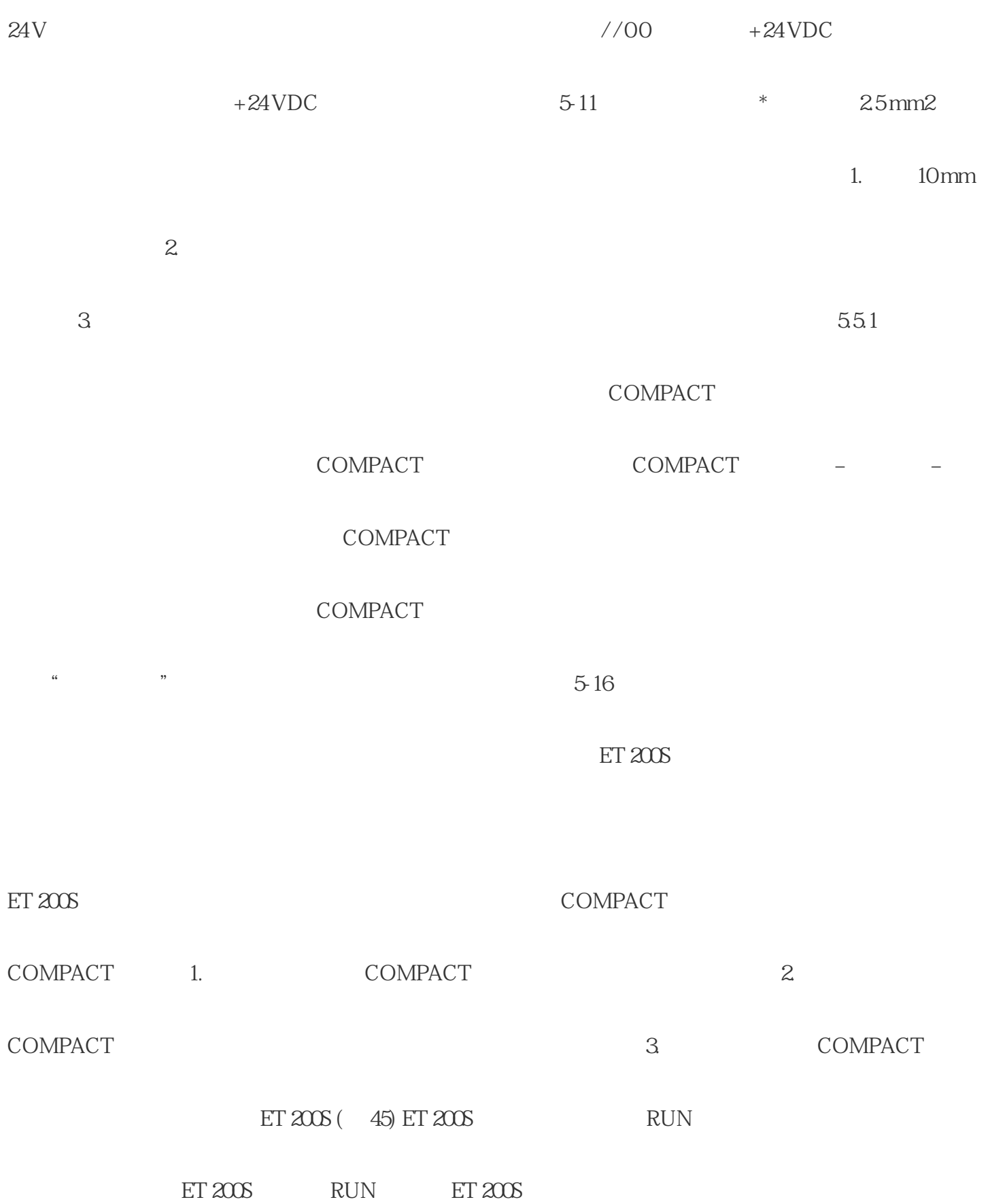

IM151-1 6ES7151-1AA01-0AB0 IM151-1 FO IM151-1

IM151-3 PN IM151-3 PN

## ET200S

 $5<sub>1</sub>$ 

 $---$  IM151-1  $---$ 

4POTDIS 支持 必须切断负载电压! 数字电子模块(输入) 支持 --- 数字电子模块(输出)支持

 $\sqrt{2\pi}$